## <span id="page-0-1"></span>

<span id="page-0-0"></span>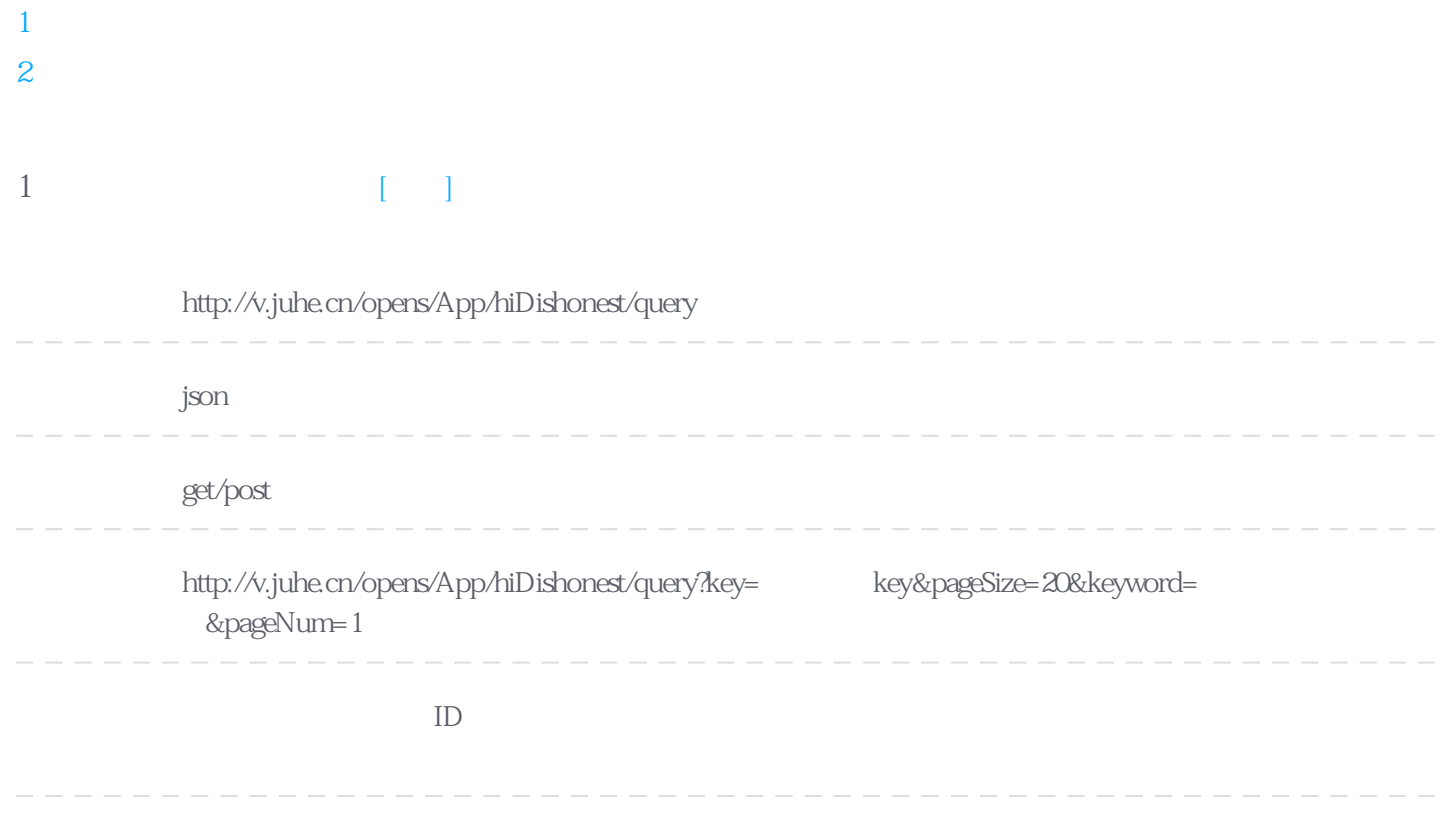

Header

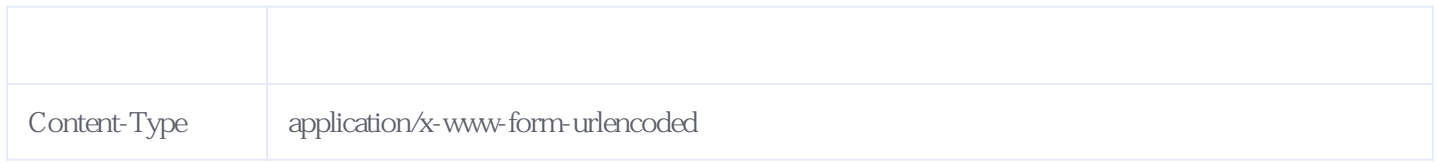

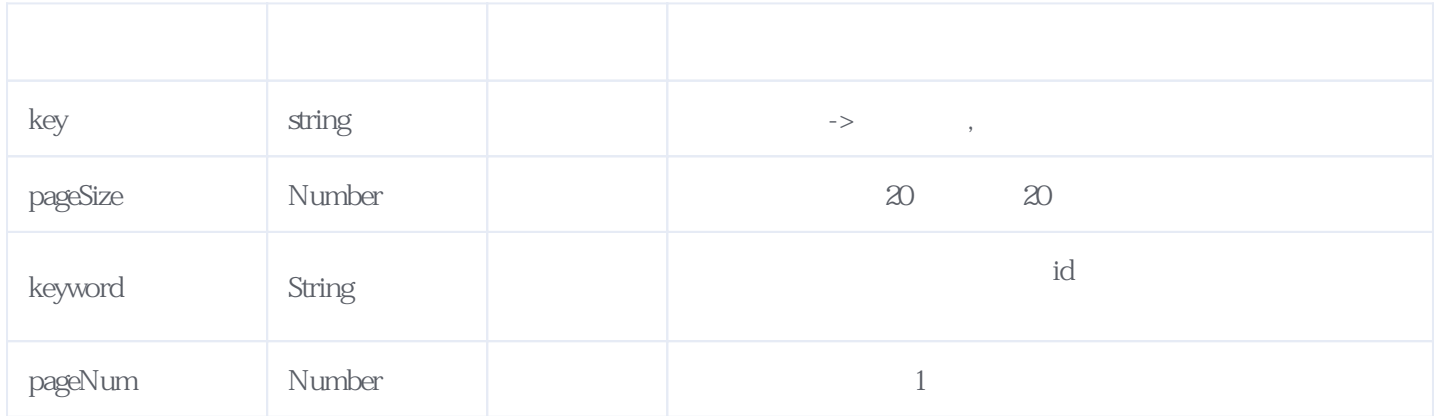

![](_page_1_Picture_214.jpeg)

## JSON.

![](_page_1_Picture_215.jpeg)

```
 "publishdate": 1381248000000,
"gistunit": "<sup>"</sup>,
"duty": " 24435.45 ",
    "gistid": "(10) 257"
    },
    {
"businessentity": "husinessentity": "
"areaname": "
    "courtname": "
     "type": "1",
    "iname": "
    "disrupttypename": "<br>"casecode": "(2011) 00806 ",
"casecode": '(2011) 00806";
 "cardnum": "752211871",
"performance": "
 "regdate": 1308153600000,
     "publishdate": 1381248000000,
"gistunit": "<sup>"</sup>,
"duty": " 32671.7 ",
    "gistid": "(10) 258"
    }
  ]
  },
  "reason": "success",
 "error_code": 0
}
```
<span id="page-2-0"></span>**2、错误码参照**

## **服务级错误码参照(error\_code):** [\[顶部\]](#page-0-1)

![](_page_2_Picture_185.jpeg)

![](_page_2_Picture_186.jpeg)

![](_page_3_Picture_104.jpeg)

**错误码格式说明(示例:200201):**

![](_page_3_Picture_105.jpeg)

2024-05-17 20:35